# **ESU Navigator**

# **Schnittstellenbeschreibung für das PC-Interface**

Für Protokoll-Version 1.0 2. Auflage, Juni 2012

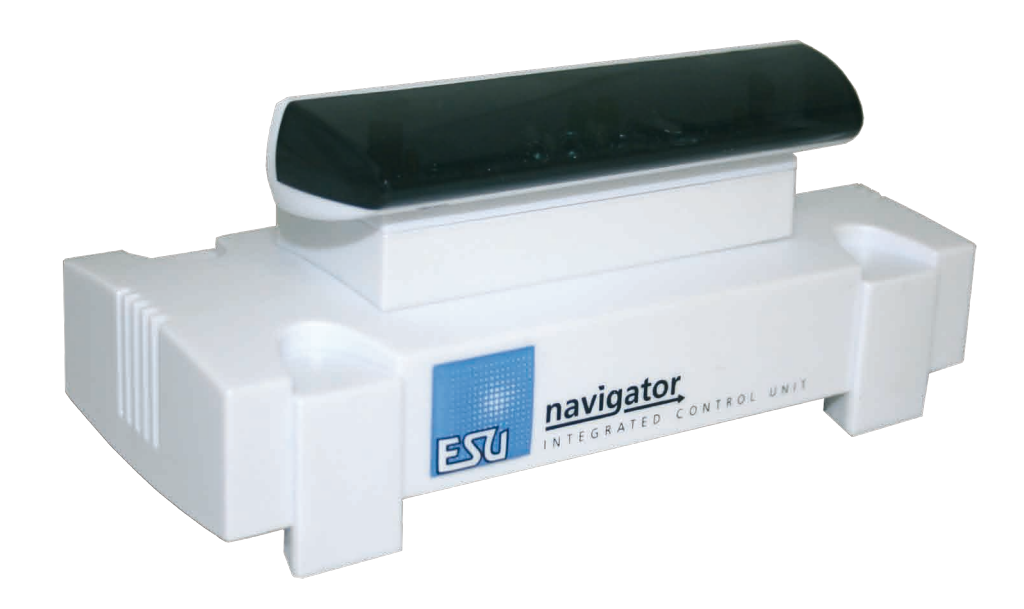

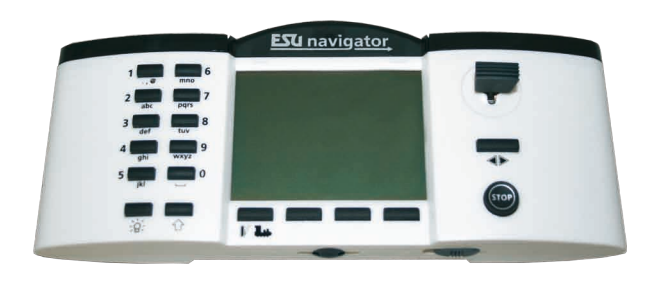

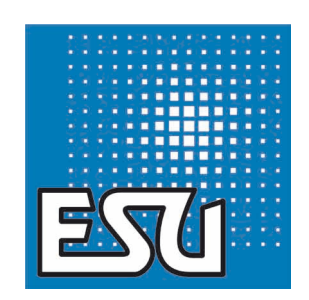

# Inhalt

### Inhalt

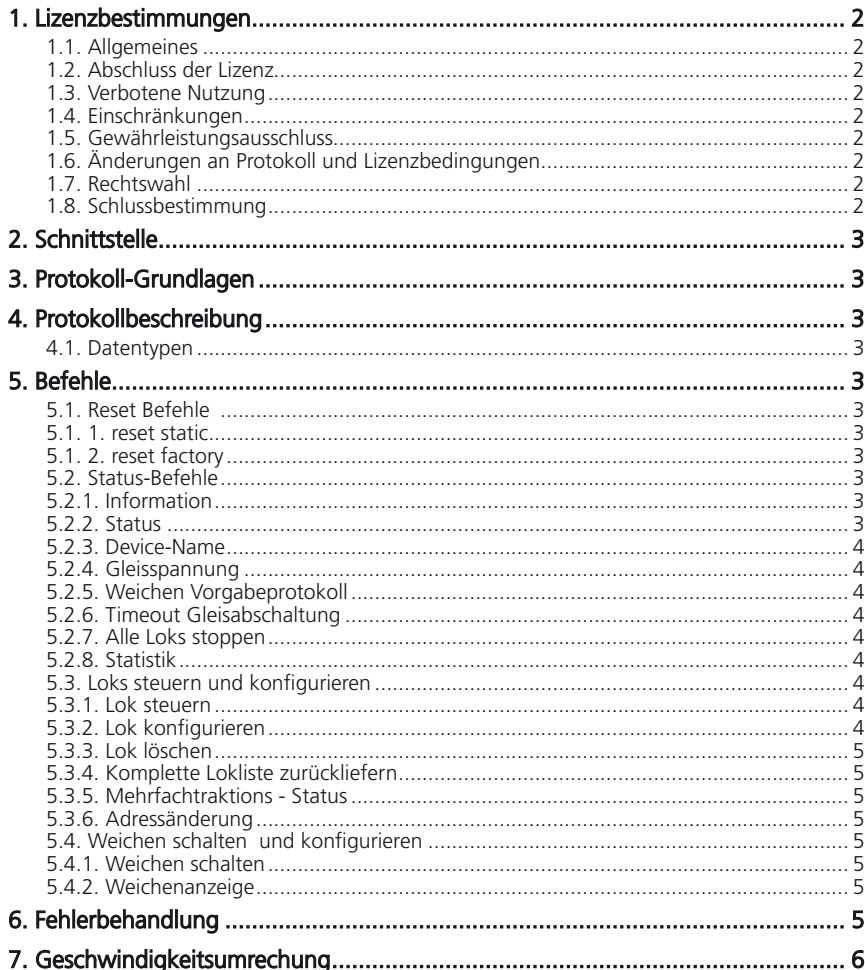

Copyright 1998 - 2012 by ESU electronic solutions ulm GmbH & Co KG. Irrtum, Änderungen die dem technischen Fortschritt dienen, Liefermöglichkeiten und alle sonstigen Rechte vorbehalten. Elektrische und mechanische Maßangaben sowie Abbildungen ohne Gewähr. Jede Haftung für Schäden und Folgeschäden durch nicht bestimmungsgemäßen Gebrauch, Nichtbeachtung dieser Anleitung, eigenmächtige Umbauten u. ä. ist ausgeschlossen. Nicht geeignet für Kinder unter 14 Jahren. Bei unsachgemäßem Gebrauch besteht Verletzungsgefahr.

ESU electronic solutions ulm GmbH & Co. KG entwickelt entsprechend seiner Politik die Produkte ständig weiter. ESU behält sich deshalb das Recht vor, ohne vorherige Ankündigung an jedem der in der Dokumentation beschriebenen Produkte Änderungen und Verbesserungen vorzunehmen.

Vervielfältigungen und Reproduktionen dieser Dokumentation in jeglicher Form bedürfen der vorherigen schriftlichen Genehmigung durch ESU.

### 1. Lizenzbestimmungen

### **1.1. Allgemeines**

In diesem Dokument werden Verfahren zur Kommunikation zwischen einem Netzwerkteilnehmer (im Folgenden "Client" genannt) und einem Netzwerk-Dienstanbieter (im Folgenden "Server" genannt) beschrieben. Im Folgenden werden diese Verfahren als "Protokoll" bezeichnet.

Sämtliche Rechte, inbesondere das Urheberrecht des Protokolls liegen ausschließlich bei electronic solutions ulm GmbH & Co. KG (im Folgenden "ESU" genannt).

© Copyright 2006-2012 ESU.

### **1.2. Abschluss der Lizenz**

Dieser Lizenztext stellt ein an jedermann gerichtetes Angebot auf Abschluss eines Lizenzvertrags dar. Der Lizenzvertrag kommt durch Implementierung des Protokolls auf einem datenverarbeitenden System zustande. Dem Anwender werden unentgeltlich nicht-exlusive, eingeschränkte und nichtübertragbare Nutzungsrechte eingeräumt.

Die Implementierung des Protokolls in einer Client-Software für PC-Systeme (z.B. Homecomputer oder Laptops) ist ohne Einschränkung erlaubt.

### **1.3. Verbotene Nutzung**

Es ist ausdrücklich verboten, das Protokoll in einem Server zu implementieren. Insbesondere fällt hierunter die Verwendung des Protokolls in einem zur Steuerung von Modellspielwaren geeigneten Gerät.

Dem Lizenznehmer ist es zudem untersagt, auf Grundlage des Protokolls weitere Kommunikationsverfahren zu entwickeln. Dies umfasst ausdrücklich auch die Modifikation des bestehenden Protokolls.

Zudem untersagt ist die Implementierung des Protokolls in Software, die auf anderen als PC-Systemen lauffähig ist.

### **1.4. Einschränkungen**

Es ist dem Lizenznehmer sowie Dritten untersagt, dieses Dokument weiterzugeben oder in anderer Form öffentlich zugänglich zu machen. Der Inhalt ist lizenziert, nicht verkauft.

### **1.5. Gewährleistungsausschluss**

Es wird keine Verantwortung oder Haftung für Genauigkeit, Inhalt, Vollständigkeit, Zuverlässigkeit, Funktionsfähigkeit oder Eignung für einen bestimmten Zweck des Protokolls übernommen. Insbesondere können keine Ansprüche für Schäden gegenüber ESU geltend gemacht werden, die durch die Verwendung des Protokolls entstehen.

Das Protokoll wird ohne jegliche Garantie "im vorliegenden Zustand" zur Verfügung gestellt. Für das Protokoll wird kein Support gewährleistet.

### **1.6. Änderungen an Protokoll und Lizenzbedingungen**

ESU ist berechtigt das Protokoll jederzeit und ohne Ankündigung zu ändern. Zudem ist ESU berechtigt, die Bestimmungen dieses Lizenzvertrags einseitig zu ändern.

### **1.7. Rechtswahl**

Auf sämtliche Rechtsbeziehungen zwischen den Parteien, einschließlich des Deliktsrechts, findet das Recht der Bundesrepublik Deutschland Anwendung. Der Gerichtsstand ist Ulm.

### **1.8. Schlussbestimmung**

Sollten einzelne Bestimmungen dieses Vertrages unwirksam oder undurchführbar sein oder nach Vertragsschluss unwirksam oder undurchführbar werden, so wird dadurch die Wirksamkeit des Vertrages im Übrigen nicht berührt. An die Stelle der unwirksamen oder undurchführbaren Bestimmung soll diejenige wirksame und durchführbare Regelung treten, deren Wirkungen der wirtschaftlichen Zielsetzung möglichst nahe kommen, die die Vertragsparteien mit der unwirksamen beziehungsweise undurchführbaren Bestimmung verfolgt haben.

Die vorstehenden Bestimmungen gelten entsprechend für den Fall, dass sich der Vertrag als lückenhaft erweist. § 139 BGB findet keine Anwendung.

### 2. Schnittstelle

Der Navigator (nicht Navigator DCC) besitzt eine USB-B Buchse (Device) zum Anschluß an einen Computer. Es wird ein Treiber für einen FTDI FT232R USB zu RS232 (Seriell) Wandler benötigt. Windows 7 bringt den erforderlichen Treiber ab Werk mit; für alle anderen Windows-Betriebssystem kann der jeweils aktuellste Treiber von der ESU Homepage bezogen werden.

Zum Testen kann mit einem normalen Terminalprogramm (minicom, hyperterm, putty, kermit, terraterm) auf den Navigator zugegriffen werden. Die Einstellungen sind 115200 Baud/s, 8n1, kein Handshake.

### 3. Protokoll-Grundlagen

Das Protokoll ist textbasiert auf Grundlage von ASCII7. Das Protokoll ist zeilenbasiert. Jeder Befehl ist in einer Zeile und wird durch ein ASCII(10) oder ASCII(13) abgeschlossen. Leerzeilen sind erlaubt, so das beliebige Kombinationen aus CR und LF als Zeilentrenner verwendet werden können. Der Navigator sendet ASCII(13) und ASCII(10) als Zeilentrenner. Andere Steuerzeichen (ASCII-Wert <32) sind nicht erlaubt und werden als Whitespace oder Fehler behandelt.

Der Navigator implementiert intern ein Modell, welches die Lokliste und den Systemzustand enthält. Das Protokoll kann nur mit dem Modell kommunizieren. Das Modell kümmert sich automatisch um die Updates der Remotes und des Gleises, und sorgt dafür, das das Computerinterface Updates vom Gleis und den Remotes erhält. Außerdem macht es den Spielstand persistent. Die Kommunikation mit dem Modell - sowohl Befehle als auch Updates - geschieht über Events. Diese werden i.A. nur bei Änderung an die betreffenden Teilnehmer verschickt, um die Kommunikationslast gering zu halten. Das Computerinterface erhält i.A. alle Änderungen, da es die höchste Bandbreite hat (115200 Baud/s vs. 2000-5000 Baud/s Gleis vs. <1000 Baud/s Remote).

Die Kommunikation mit dem Modell durch Events ist asynchron. Events vom Modell, die durch Anfragen des Computerinterfaces generiert werden, können nicht von Events, die durch andere Teilnehmer generiert werden, unterschieden werden. Fehler werden vom Navigator durch Fehler-Events (z.B. bei Syntax-Fehlern) oder durch Modifikation (Motorola 128 Fahrstufen löst Protokollwechsel auf DCC aus) gelöst.

Folgende Auswirkungen ergeben sich für das Protokoll:

- Events an das Modell können keine oder mehrere Antworten zur Folge haben.
- • Die Events vom Modell können in unterschiedlicher Reihenfolge kommen, als die Reihenfolge der Anfragen an das Modell.
- • Es können Events vom Modell kommen, die nicht durch das Computerinterface generiert wurden.
- • Es ist nicht möglich, direkt mit dem Gleis oder den Remotes zu kommunizieren. Insbesondere ist es auf dieser Ebene nicht möglich auszusagen, wann ein Gleispaket gesendet wurde.
- • Kein Handshake auf RS232 Ebene. Der Navigator ist schnell genug, um 115200 Baud/s abzuarbeiten und zu senden. Der PC hat keine Möglichkeit dem Navigator zu signalisieren, das er langsamer machen soll.

### 4. Protokollbeschreibung

### **4.1. Datentypen**

- Literal Schlüsselwort, case-sensitiv
- String Durch doppelte Anführungszeichen geklammerte Zeichenkette. Doppelte Anführungszeichen werden durch doppelte Anführungszeichen escaped.

Integer Ganzahl ähnlich wie bei scanf("%i"), d.h. Ziffernfolgen, die mit 0x oder 0X anfangen werden hexadezimal, Ziffernfolgen die mit 0 anfangen oktal, Ziffernfolgen die mit % anfangen binär, alle anderen Ziffernfolgen dezimal interpretiert. Bei Verwendung von oktaler oder binärer Darstellung kann es sein, das die maximal erlaubte Zeilenlänge nicht ausreicht. Der Navigator verwendet dezimal oder hexadezimale Darstellung.

Die Trennung erfolgt durch ein oder mehrere Whitespaces. Das einzige gültige Whitespace-Zeichen ist das Leerzeichen ASCII(32).

### 5. Befehle

Es folgt nun eine Beschreibung der Befehle an den Navigator in allgemeiner Form. Das erste Argument ist immer der Befehl selbst. Nach dem Befehl können weitere Argumente (Optionen) folgen. Bei der Beschreibung der Befehle werden die vom jeweiligen Befehl unterstützten Optionen erläutert. Folgender Tabellenaufbau wird bei den Beispielen zu den einzelnen Befehlen verwendet:

Befehl an den Navigator : Antwort des Navigators auf diesen Befehl Beschreibung zu diesem Beispiel

### **5.1. Reset Befehle**

### **5.1. 1. reset static**

Dieser Befehl löscht die Lokliste des Navigators.

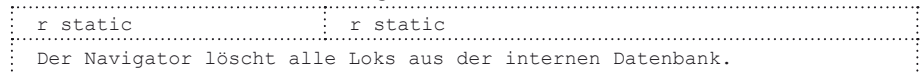

### **5.1. 2. reset factory**

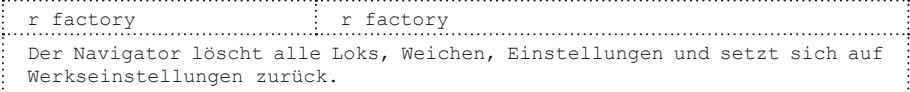

### **5.2. Status-Befehle**

### **5.2.1. Information**

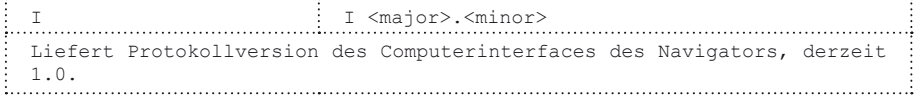

### **5.2.2. Status**

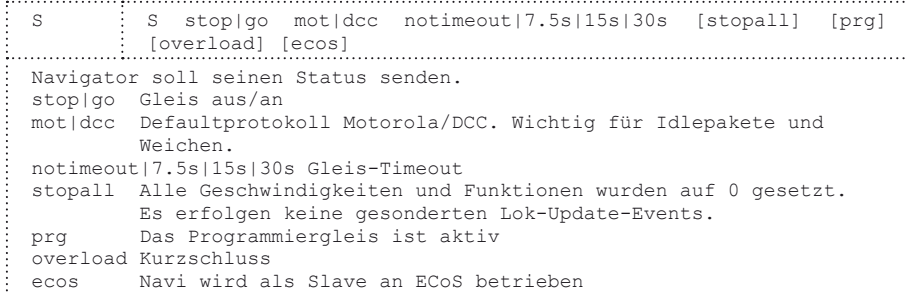

# Befehle

### **5.2.3. Device-Name**

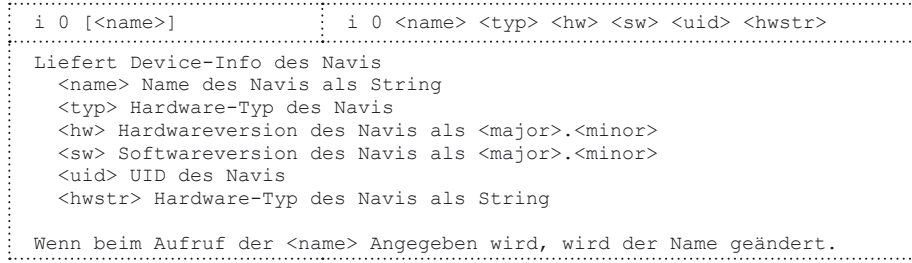

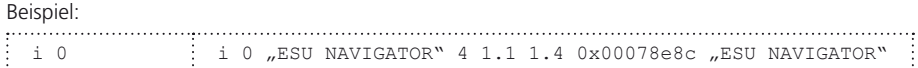

### **5.2.4. Gleisspannung**

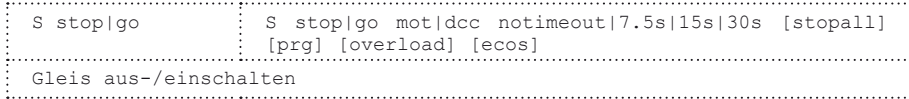

### **5.2.5. Weichen Vorgabeprotokoll**

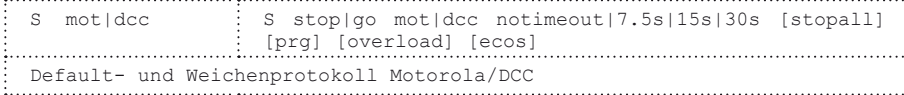

### **5.2.6. Timeout Gleisabschaltung**

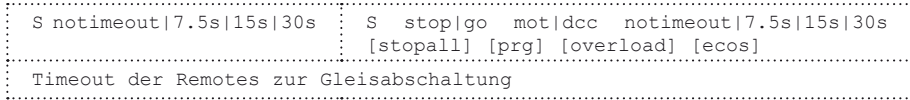

### **5.2.7. Alle Loks stoppen**

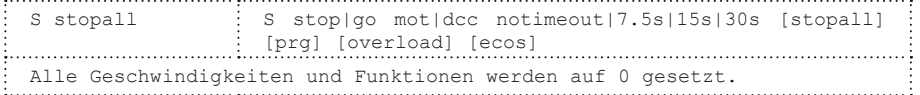

### **5.2.8. Statistik**

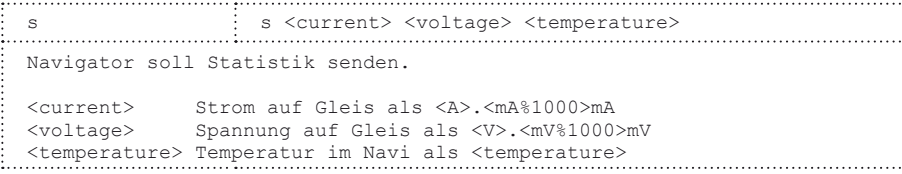

### **5.3. Loks steuern und konfigurieren**

### **5.3.1. Lok steuern**

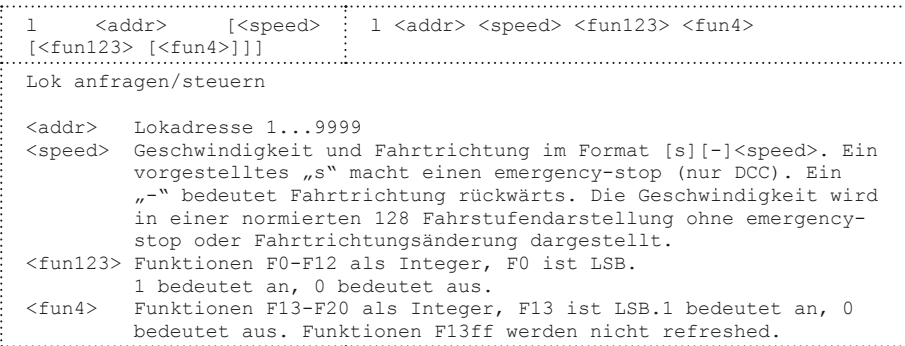

### Beispiele:

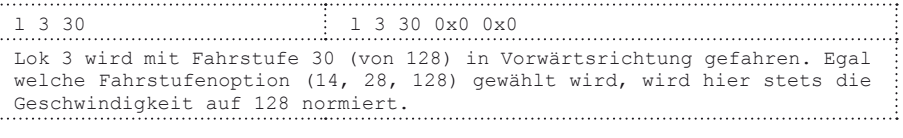

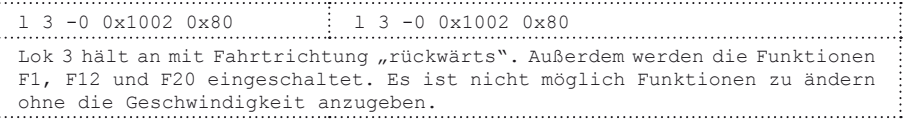

### **5.3.2. Lok konfigurieren**

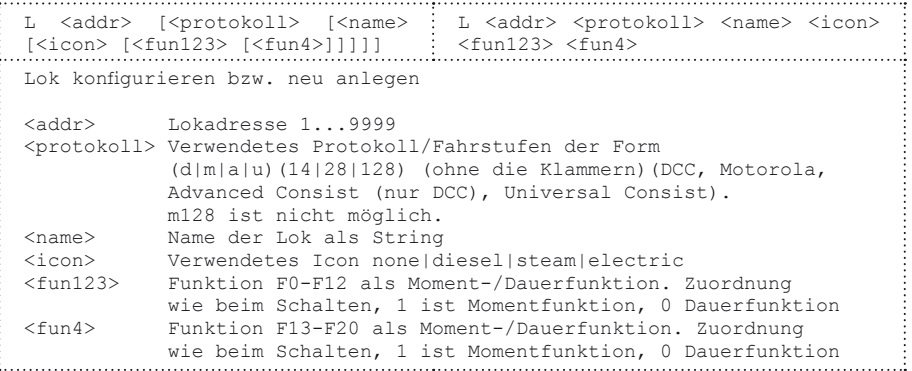

### Beispiel:

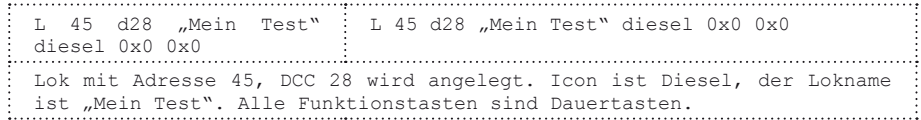

## Befehle

### **5.3.3. Lok löschen**

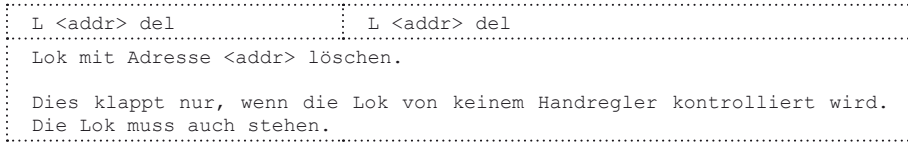

### **5.3.4. Komplette Lokliste zurückliefern**

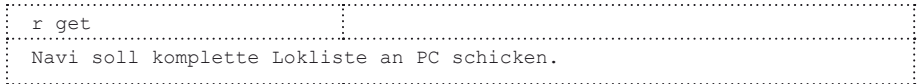

### **5.3.5. Mehrfachtraktions - Status**

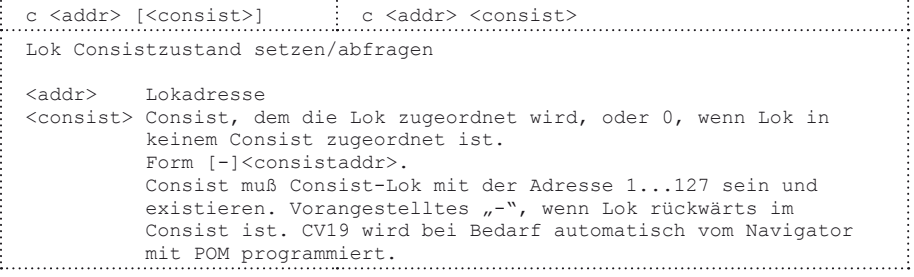

### **5.3.6. Adressänderung**

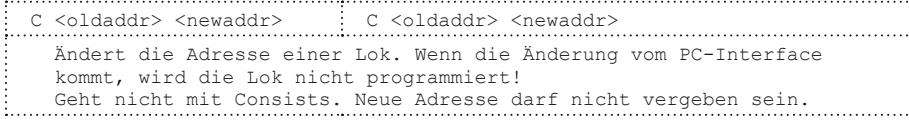

### **5.4. Weichen schalten und konfigurieren**

### **5.4.1. Weichen schalten**

a a<addr> <state> on|off : a a<addr> <state> on|off

Schaltet eine Weiche. Es kann immer nur eine Weiche gleichzeitig im System geschaltet werden. Wenn 2 on-Befehle in Folge kommen, wird automatisch für den ersten ein off-Befehl generiert. Die Antwort vom Navigator wird erst generiert, wenn der erste Weichenbefehl in den Gleispuffer gelegt wird (im Unterschied zu allen anderen Befehlen, die sofort quittiert werden).

Wenn zu schnell Weichenbefehle gesendet werden, können diese vom Navigator nicht abgearbeitet werden. Es wird dann mindestens ein Fehler gemeldet.

 $\langle \text{addr}\rangle$  Weichenadresse (1...100) mit vorangestelltem , a'<br>  $\langle \text{state}\rangle$  , 0' rot/abzweig, , 1' grün/gerade  $\text{state}$  , 0' rot/abzweig, , 1' grün/gerade<br>onloff Spulenstrom an/aus. Spulenstrom an/aus.

### **5.4.2. Weichenanzeige**

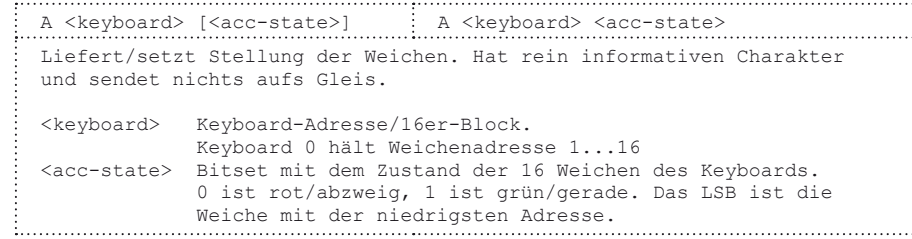

### 6. Fehlerbehandlung

Wenn der Navigator ein Kommando nicht versteht bzw. nicht auswerten kann, wird statt der erwarteten Antwort ein Fehlerpaket geliefert.

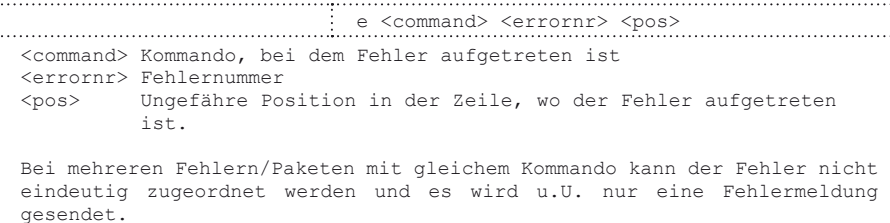

### Fehlernummern:

- 1 Interner Fehler
- 5 Nicht machbar (für Navi)
- 6 Unbekanntes Objekt
- 7 Fehler beim Anlegen der Lok
- 8 Fehler beim Anlegen eines Consist
- 14 Adressfehler
- 15 Consist-Operation Fehler
- 128 Zeile zu lang
- 129 Syntax Error
- 130 Unbekannter Befehl
- 131 Ungültiger/fehlender Parameter

### 7. Geschwindigkeitsumrechung

```
Intern werden alle Fahrstufen immer auf 128 normiert. Die Umrechnung wird nach folgender Formel 
vorgenommen (C-Code):
// 14 Fahrstufen (15 Fahrstufen mit 0)
unsigned char trk_128to15(unsigned char speed)
{
   speed&=0x7f;
   return (speed*14+127)/128;
}
// 28 Fahrstufen (29 Fahrstufen mit 0)
unsigned char trk 128to29 (unsigned char speed)
{
   speed&=0x7f;
   return (speed*28+127)/128;
}
// 128 Fahrstufen (127 Fahrstufen mit 0)
unsigned char trk_128to127(unsigned char speed)
\sqrt{2} speed&=0x7f;
   if (speed==127) speed=126;
   return speed;
}
```
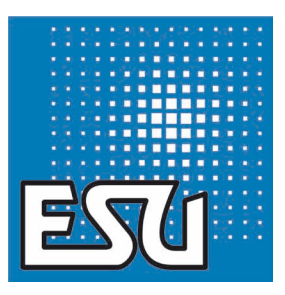